# HolSatLib Documentation

Version  $1.0\beta$ 

# Mike Gordon

June 7, 2002

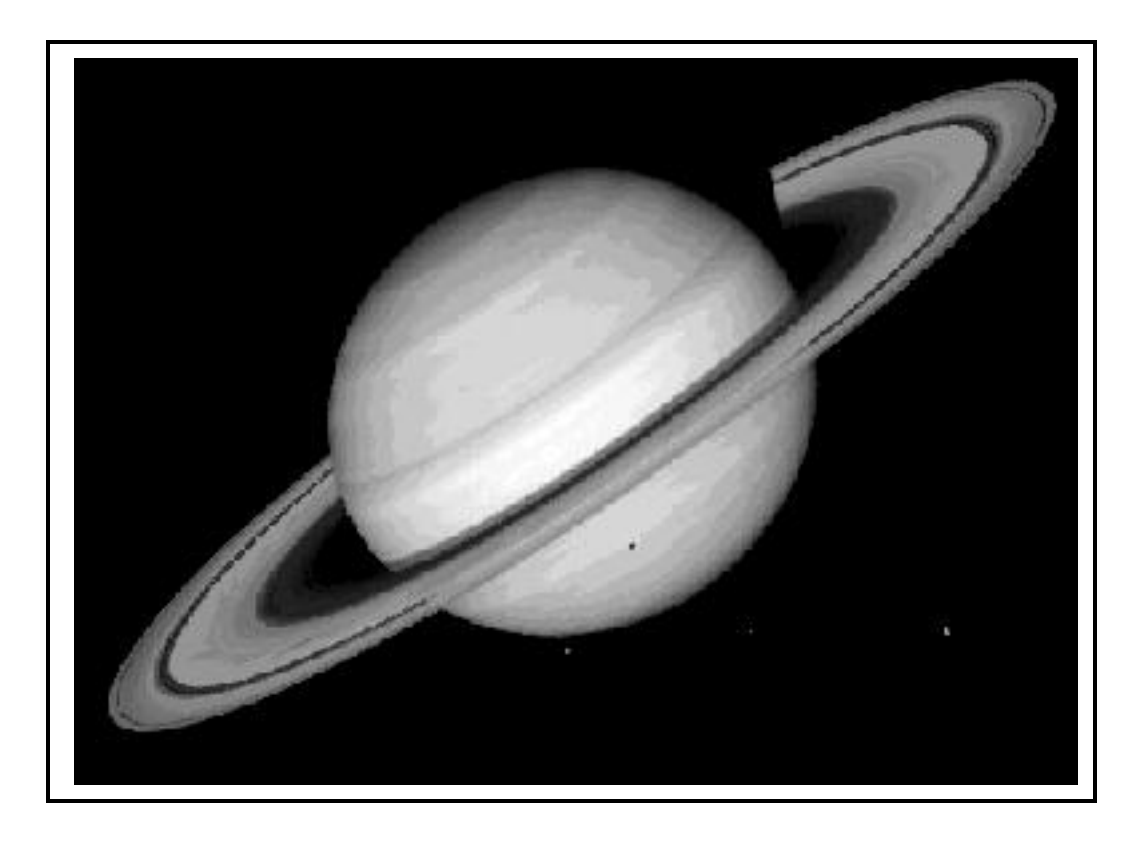

# Preface

This document describes HolSatLib as distributed with the Kananaskis release of Hol98. Section 2 describes how to install it with Taupo releases. HolSatLib provides a very simple harness in Hol98 for invoking SAT solvers on HOL terms. Currently the following solvers are supported

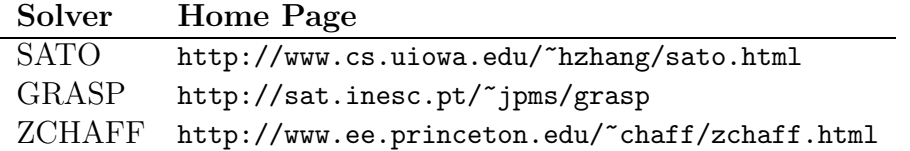

These solvers all require input in the standard  $\text{DIMACS}$  format<sup>1</sup> for conjunctive normal form (CNF). It should be straightforward to add other DIMACS compatible SAT solvers.

The purpose of HolSatLib is to provide a platform for experimenting with combinations of theorem proving and SAT. Hol98 can be used to deductively manipulate terms into CNF as required for SAT analysis, and then the results of the analysis can be reimported into HOL and either checked or just trusted.

Currently HolSatLib has only been tested under Linux, though it should be possible to run it under Windows.

> Mike Gordon June 7, 2002

<sup>1</sup>ftp://dimacs.rutgers.edu/pub/challenge/satisfiability/

# **Contents**

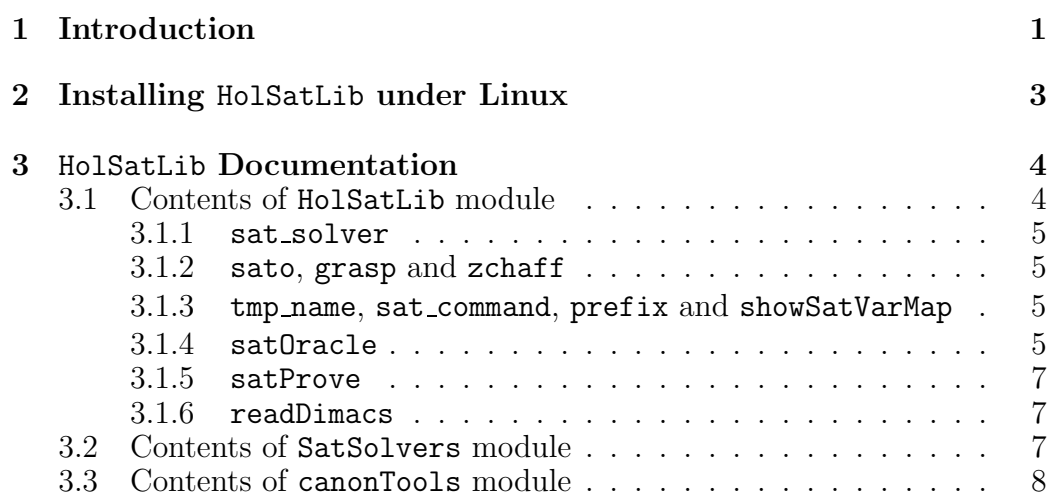

## 1 Introduction

The following examples illustrates HolSatLib in action.

```
- load "HolSatLib"; open HolSatLib
[ output omitted ]
> val it = () : unit
- show_tags := true;
> val it = () : unit
- satOracle grasp ''(x \/ \tilde{y} \/ z) /\ (\tilde{z} \/ y)'';
> val it = [oracles: grasp] [axioms: ] []
             |- z / \nightharpoonup y == > (x / \gamma y / z) / \nightharpoonup (z / y) : thm- satProve grasp ''(x \/ "y \/ z) /\ ("z \/ y)'';
> val it = [oracles: ] [axioms: ] []
             |- z / \nightharpoonup y ==> (x / 'y / z) / \nightharpoonup (z / y) : thm
```
Setting show tags to true makes the Hol98 top level print theorem tags.

The function satOracle takes a SAT solver (currently either sato, grasp or  $zchaff$ , but more could be added) and a term  $t$  and

- 1. writes a DIMACS format file corresponding to the term t
- 2. invokes the solver on the file to create an output file
- 3. parses the output file to extract the model found
- 4. creates a theorem, tagged with the name of the solver, that shows the model.

The function satProve performs steps 1–3 above, but then uses Hol98 to check that the model is really a model and then returns an untagged theorem. Note that checking a model is generally much quicker than finding it (one just 'evaluates' the term with the values supplied by the model).

Thus if one is prepared to trust the solver then use sat0racle, but if one wants to verify the results (which could be time-consuming) use satProve. The next example illustrates what happens on unsatisfiable terms.

```
- satOracle grasp ''(x \/ ~y \/ z) /\ ~z /\ y /\ ~x'';
> val it = [oracles: grasp] [axioms: ] []
            |- ~((x \/ ~y \/ z) /\ ~z /\ y /\ ~x)
- satProve grasp ''(x \/ \tilde{y} \/ z) /\ \tilde{z} /\ y /\ \tilde{x}'';
! Uncaught exception:
! satProveError
```
If a term t is unsatisfiable then sat**Oracle** will return  $\vert -\tau t$ , tagged with the name of the SAT solver used. However, satProve will raise an exception, since there is no efficient way to check for unsatisfiability using pure Hol98 theorem proving.

A tautology checker that uses SAT can be easily programmed using CNF CONV, which is supplied in the structure canonTools that comes with HolSatLib. To check the validity of a term  $t$ 

- [th1] use CNF\_CONV to prove  $|- 1 t'$ , where t' is in CNF;
- [th2] use SAT to prove  $| -t^{\prime}$ ;
- [th3] by negating both sides of th1, prove  $| \tilde{z} \cdot t'$ ;
- [th4] hence by combining th2 and th3 derive  $| \tilde{}$ t.
- [th5] hence by the law of double negation conclude  $|-t$ .

Example Hol98 code to mechanise these steps is as follows:

```
(* NOT_CLAUSES = |-(!t. "t = t) / \sqrt{T = F} / \sqrt{F = T} *val NOT_NOT = CONJUNCT1 NOT_CLAUSES;
fun SAT_TAUT_CHECK sat_solver t =
 let val th1 = canonTools.CNF_CONV(mk_neg t)
     val th2 = satOracle sat_solver (rhs(concl th1))
     val th3 = AP_TERM ''\<sup>-''</sup> th1
     val th4 = EQMP (SYM th3) th2val th5 = EQ_MP (SPEC t NOT_NOT) th4in
  th5
 end;
```
### 2 Installing HolSatLib under Linux

- 1. Visit http://www.cl.cam.ac.uk/~mjcg/HolSatLib and download the file HolSatLib.tar.gz
- 2. place HolSatLib.tar.gz in a directory  $\text{dir}$  (where  $\text{dir}$  is an absolute path name)
- 3. connect to dir and execute

```
gunzip HolSatLib.tar.gz; tar -xf HolSatLib.tar
this should result in a directory dir/HolSatLib containing
   Cnf.sml HolSatLib.sig HolSatLib.sml SatSolvers.sml doc sat_solvers
```
4. connect to dir/HolSatLib and execute

Holmake cleanAll; Holmake

you should see

```
Analysing HolSatLib.sml
Trying to create directory .HOLMK for dependency files
Analysing HolSatLib.sig
Compiling HolSatLib.sig
Analysing SatSolvers.sml
Compiling SatSolvers.sml
Compiling HolSatLib.sml
Analysing Cnf.sml
Compiling Cnf.sml
```
- 5. download SATO, GRASP and ZCHAFF into the directories sato, grasp, zchaff, respectively, in  $dir/H$ olSatLib/sat\_solvers (versions may already be there)
- 6. after starting Hol98 execute  $loadPath := "dir/Ho1SatLib" :: !loadPath:$
- 7. you should now be able to execute

```
load "HolSatLib"; open HolSatLib;
```
# 3 HolSatLib Documentation

HolSatLib currently comes with three modules

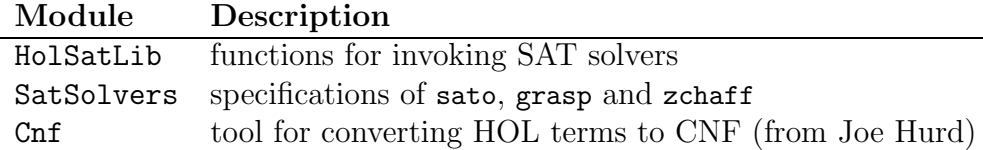

### 3.1 Contents of HolSatLib module

The signature of HolSatLib is shown below, followed by a description of the components.

```
signature HolSatLib = sig
 datatype sat_solver =
  SatSolver of {name : string,
              URL : string,
              executable : string,
              notime_run : string -> string * string -> string,
              time_run : string -> (string * string) * int -> string,
              only_true : bool,
              failure_string : string,
              start_string : string,
              end_string : string}
 val sato : sat_solver
 val grasp : sat_solver
 val zchaff : sat_solver
 val tmp_name : string ref
 val sat_command : string ref
 val prefix : string ref
 val showSatVarMap : unit -> int * (string * int) list
 val satOracle : sat_solver -> Term.term -> Thm.th
 val satProve : sat_solver -> Term.term -> Thm.thm
 val readDimacs : string -> Term.term
```
#### 3.1.1 sat solver

The datatype sat solver is defined in the module SatSolvers. The data in the record argument to the constructor SatSolver is an ad-hoc list of what is needed to invoke a SAT program and parse the results. One only needs to know what the fields contain if one is adding another SAT prover. See the source code SatSolvers.sml for some information in the comments.

#### 3.1.2 sato, grasp and zchaff

The ML identifiers sato, grasp and zchaff are bound by module SatSolvers to descriptions of the corresponding SAT solvers. These descriptions are passed to satOracle and satProve to select which SAT solver to invoke.

#### 3.1.3 tmp name, sat command, prefix and showSatVarMap

The reference tmp name contains the temporary file name used in the last invokation of a SAT solver by sat0racle or satProve. This name was generated using FileSys.tmpName.

The reference sat command contains the actual command executed (using Process.system) for the last invokation of a SAT solver. This command reads from an input file and writes to an output file. The file names are generated by extending tmp name (the input file name extension is cnf and the out extension is the name of the SAT solver used).

The reference prefix contains the string that is concatenated to numbers to get the HOL variables used when reading a separately generated DIMACS file with readDimacs. Default value is "v".

The function showSatVarMap returns a pair consisting of the one plus the number of variables used (i.e. the first number not currently used as a variable) and the mapping from variable names to numbers for encoding a term in DIMACS format by satOracle or satProve.

#### 3.1.4 satOracle

satOracle solver term

1. writes a DIMACS format file corresponding to term

- (a) the mapping from HOL variable names to integers can be seen using showSatVarMap
- (b) the input file name is  $tmp.\text{cnf}$ , where the string  $tmp$  is in the reference tmp name
- 2. invokes solver on the file and writes results to an output file
	- (a) the default settings (time, verbosity etc.) supplied by solver are used
	- (b) the output file name is  $tmp.name$ , where the string  $tmp$  is in the reference tmp name and *name* is the string given as the value of the field name of solver
	- (c) the actual command executed can be seen in the reference sat command
- 3. parses the output file to see if a model was found and if so extracts it
	- (a) the presence of the string given as the value of the field  $\texttt{failure\_string}$ in solver is assumed to indicate that term is unsatisfiable
	- (b) if term is not unsatisfiable, the model is assumed to be supplied as a list of integers in the output file tmp.name between the strings given as the values of the fields start string and end string in solver
	- (c) the mapping available via showSatVarMap is used to turn the extracted model into a HOL term
	- (d) if the value of the field only true is true then it is assumed that only the positive literals of the model are given (this is the case with SATO) and so the negative literals are taken to be the negations of those variables occurring in term, but not in the computed model
- 4. creates a theorem, tagged with the name of solver, showing the result
	- (a) if term is unsatisfiable the result is the tagged theorem  $\lvert -\tilde{\mathcal{L}}(erm) \rvert$
	- (b) if a model is found the result is the tagged theorem  $|-$  model  $==>$  term, where *model* is the conjunction of the literals extracted from the model
	- (c) the oracle tag is the name of solver.

#### 3.1.5 satProve

satProve *solver term* goes through the same steps 1,2 and 3 as sat0racle, but instead of step 4

- 1. if a model is found, then proof in Hol98 is used to first check the model is really a model (by 'evaluating' term using the model) and if it is an untagged theorem  $|-$  model  $==$  term is returned
- 2. if a model is found by solver, but the Hol98 check fails, i.e. the model is invalid, then the exception satProveError is raised
- 3. if term is found to be unsatisfiable by *solver*, the exception satProveError is raised

#### 3.1.6 readDimacs

readDimacs file reads a DIMACS format file and returns an CNF HOL term corresponding the the SAT problem in the file names file. The integers in the file are prefixed with the string in the reference  $\text{prefix}$  (the default is "v"). readDimacs is mainly intended as a tool for getting CNF examples by reading in examples from the DIMACS problem set, which is distributed with HolSatLib in the directory HolSatLib/doc/DIMACS or is available from ftp://dimacs.rutgers.edu/pub/challenge/satisfiability/benchmarks/cnf/.

#### 3.2 Contents of SatSolvers module

SatSolvers contains the definition of the datatype sat solver for specifying SAT solvers.

The record that is supplied as an argument to the constructor SatSolver has the following fields.

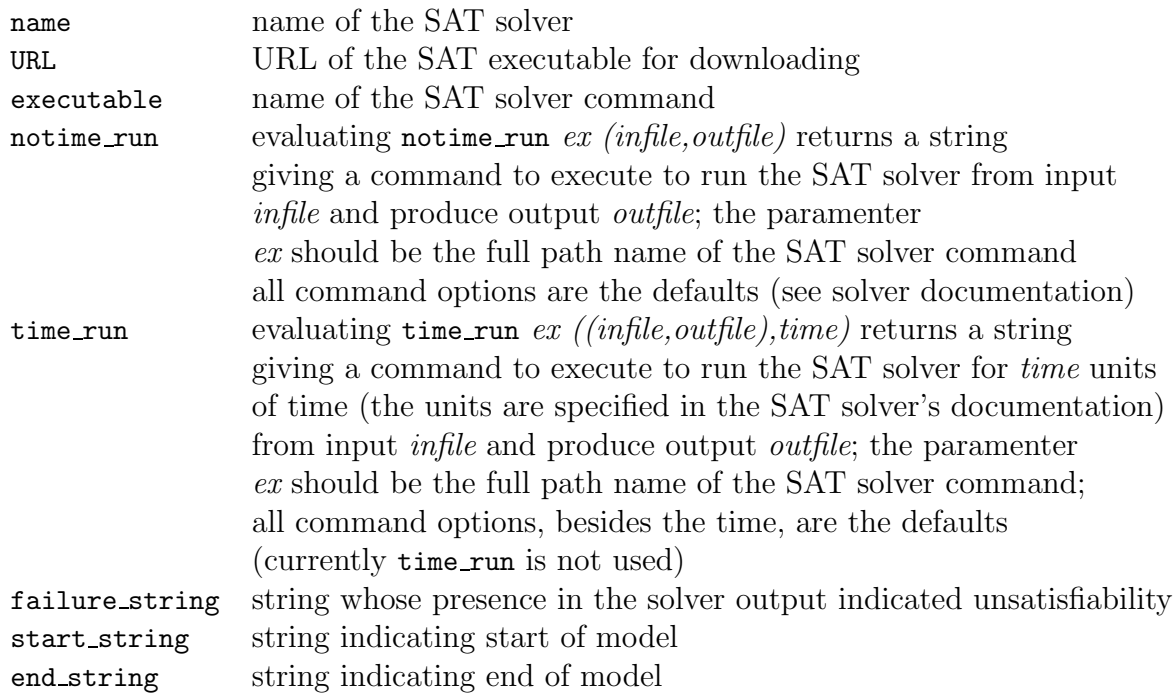

Note that if a model is found, it is assumed to be bracketed by start string and end\_string. SAT solvers (like satz<sup>2</sup>) for which models are not bracketed by a fixed pair of strings cannot currently be specified for use with HolSatLib. If access to such solvers is needed, then it will be necessary to extend the datatype sat solver to contain additional parsing data (e.g. regular expressions).

### 3.3 Contents of canonTools module

The module canonTools contains a simple conversion CNF\_CONV : term  $\rightarrow$  thm, from Joe Hurd, to convert HOL terms to a form suitable for inputting to satOracle or satProve.

CNF\_CONV t returns a theorem  $|-t = t'$ , where t' is in CNF.

There are other tools for converting to various canonical forms. See the source code canonTools.sml for details.

<sup>2</sup>http://www.laria.u-picardie.fr/~cli/EnglishPage.html